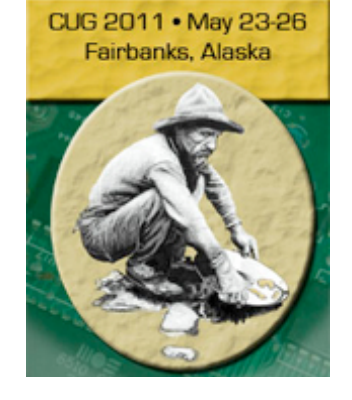

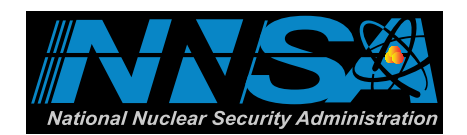

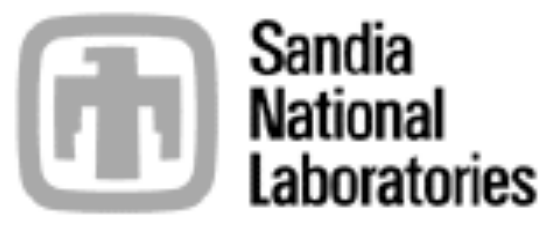

#### Scalability of Paraview's Coprocessing Capability

**Nathan Fabian Sandia National Laboratories, Dept. 1461 ndfabia@sandia.gov** 

> CUG 2011 Golden Nuggets of Discovery Energy's National Nuclear Security Administration SAND 2011-3226C **laboratory managed and operated by Sandia Corporation, a wholly owned subsidiary of Lockheed Martin Corporation, for the U.S. Department of under contract DE-AC04-94AL85000.**

**Sandia National Laboratories is a multi-program** 

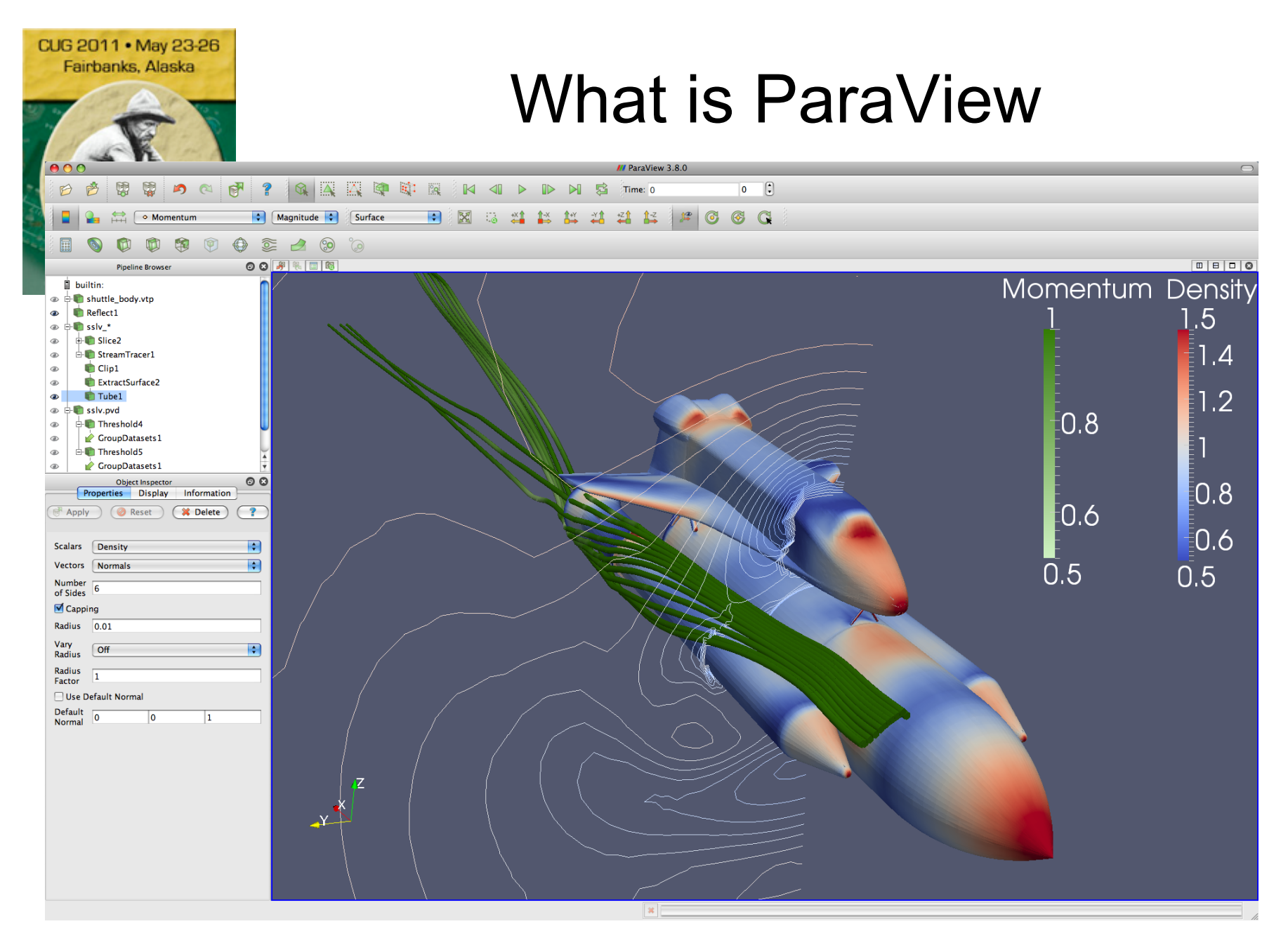

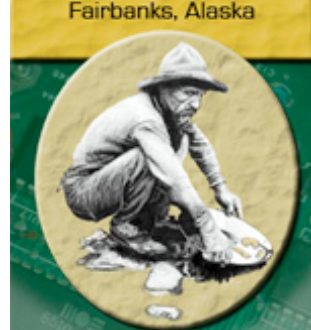

CUG 2011 . May 23-26

### Current ParaView Usage

- Used by academic, government, and commercial institutions worldwide.
	- Downloaded ~3K times/month.
- Landmarks of SNL usage:
	- 6 billion structured cells (2005).
	- 250 million unstructured cells (2005).
	- Billions of AMR cells with 100's of thousands of blocks (2008).
	- Scaling test over 1 Trillion structured cells (2010). Golden Nuggets of Discovery

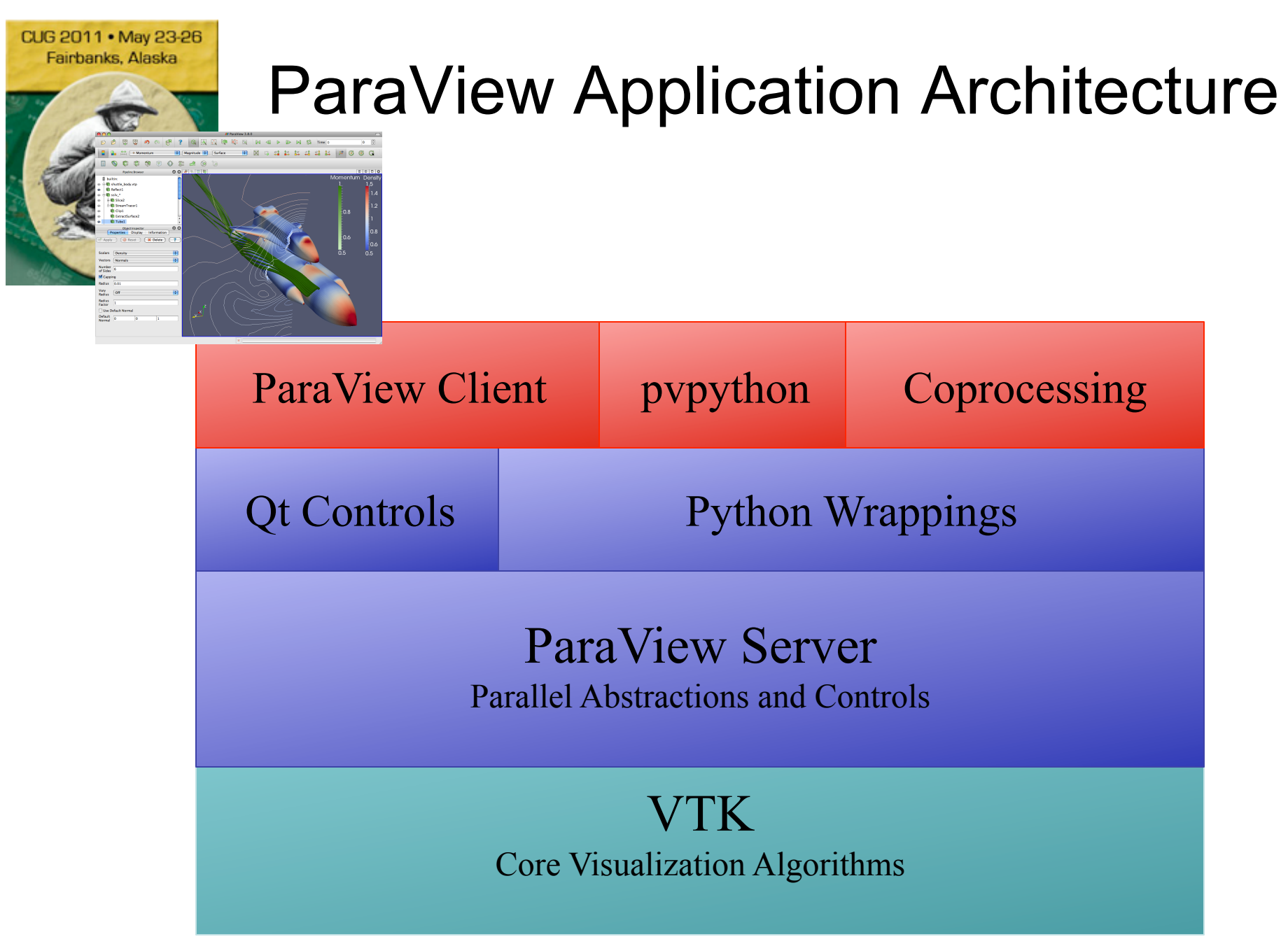

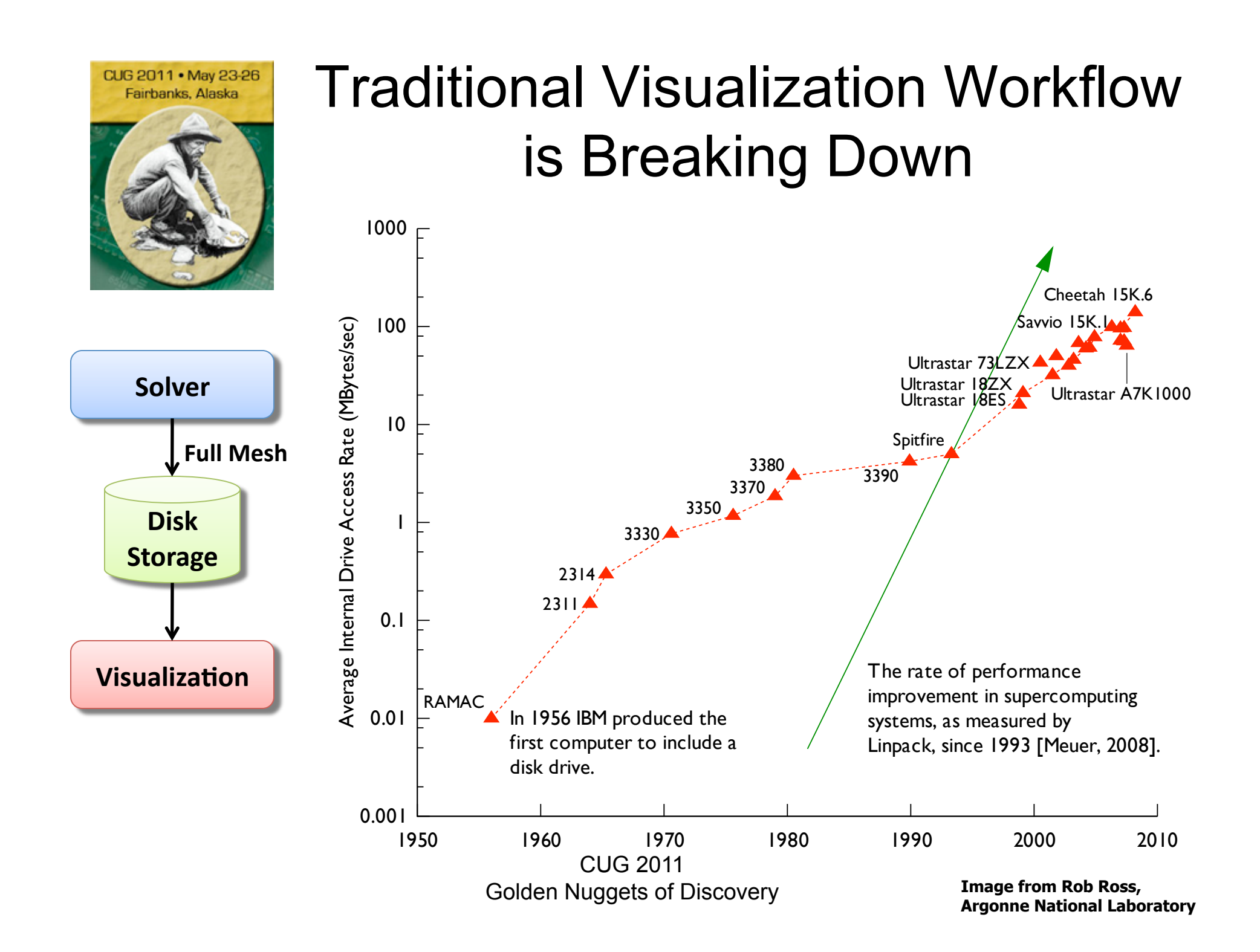

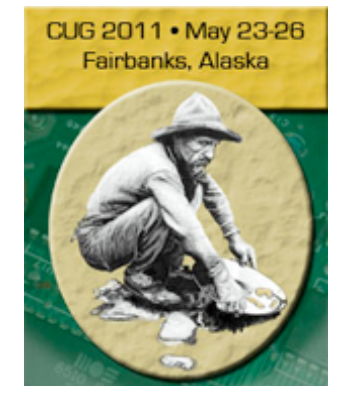

#### **Cielo Tips, updated February 22, 2011**

"…remember that the sweet-spot for I/O process count is maximal at 16 K, but it drops off substantially with larger numbers of procs issuing parallel I/O transfer requests."

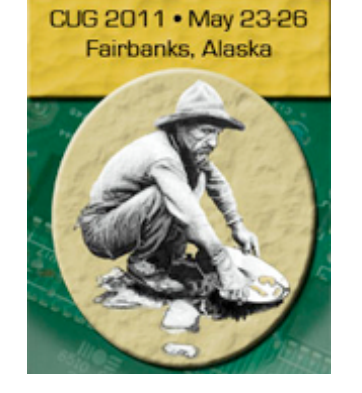

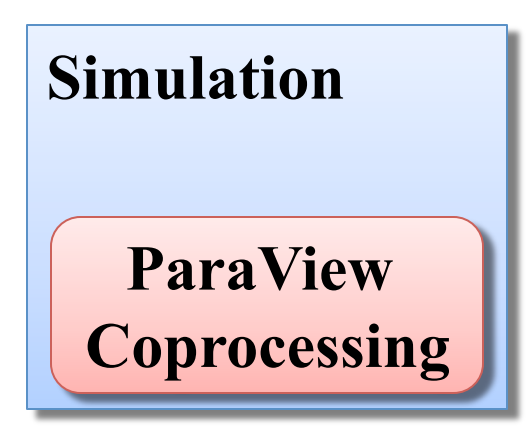

CUG 2011 . May 23-26 Fairbanks, Alaska

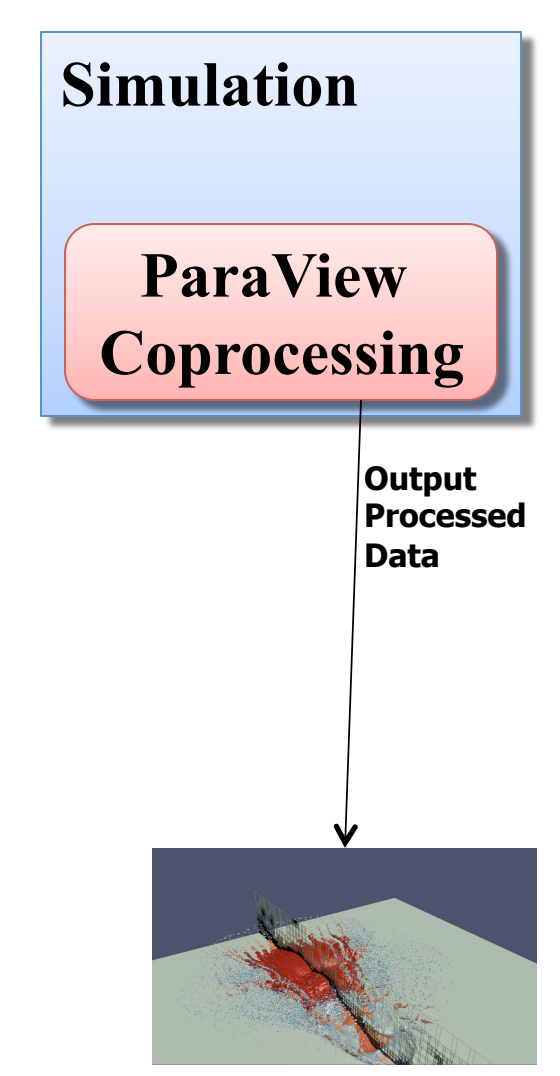

**Rendered Images** 

CUG 2011

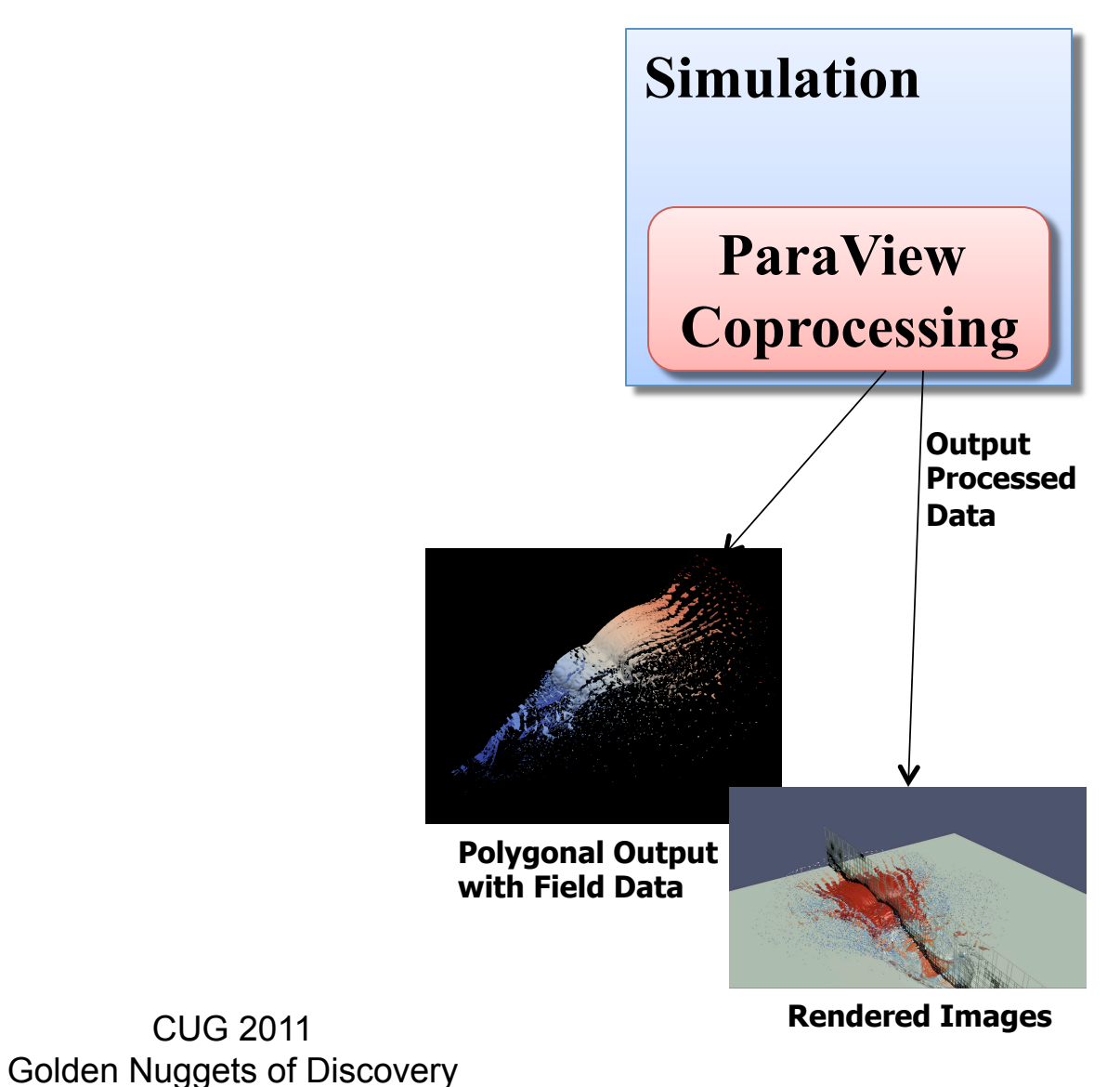

Fairbanks, Alaska

CUG 2011 . May 23-26

CUG 2011 . May 23-26 Fairbanks, Alaska

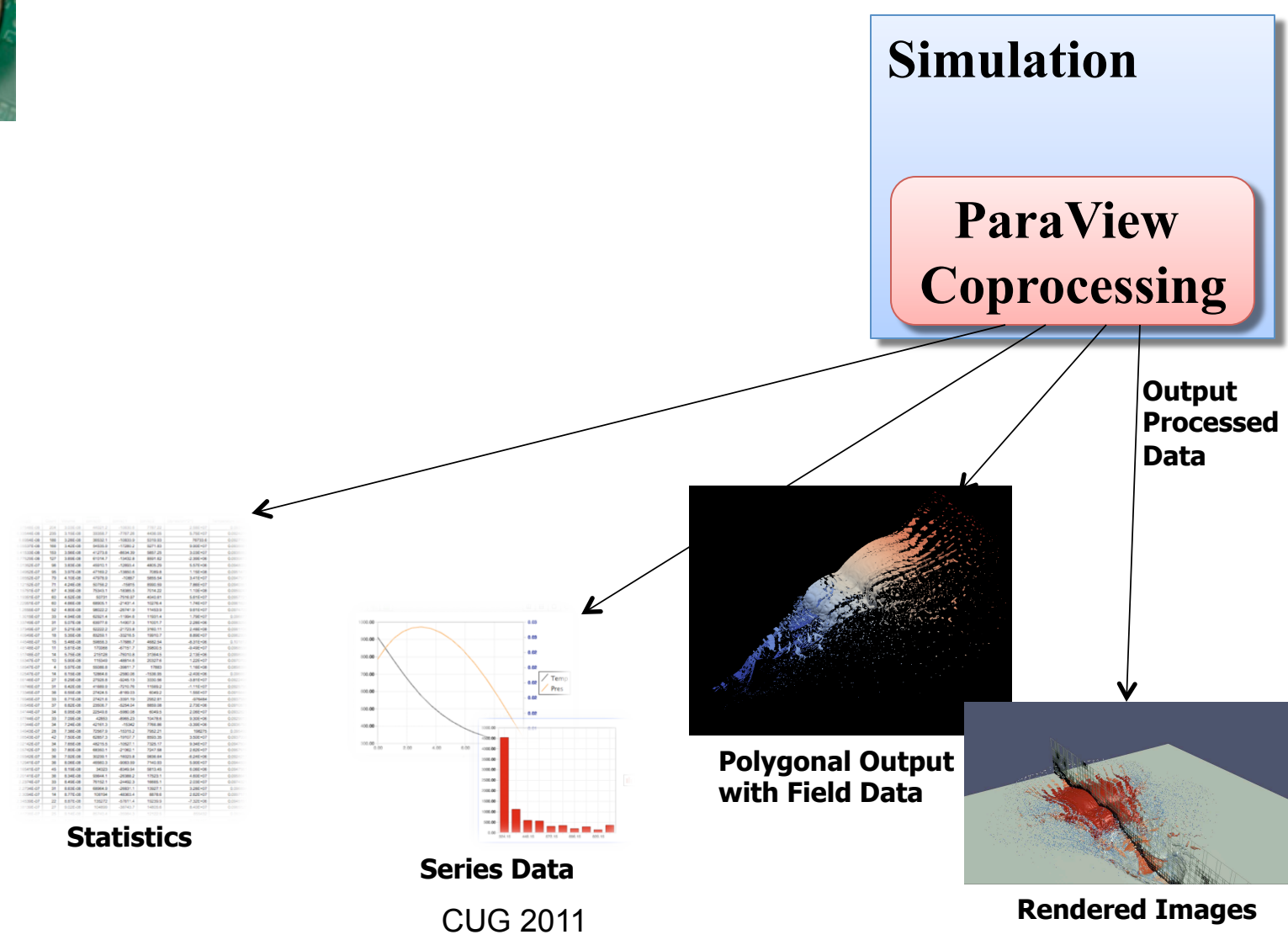

Golden Nuggets of Discovery

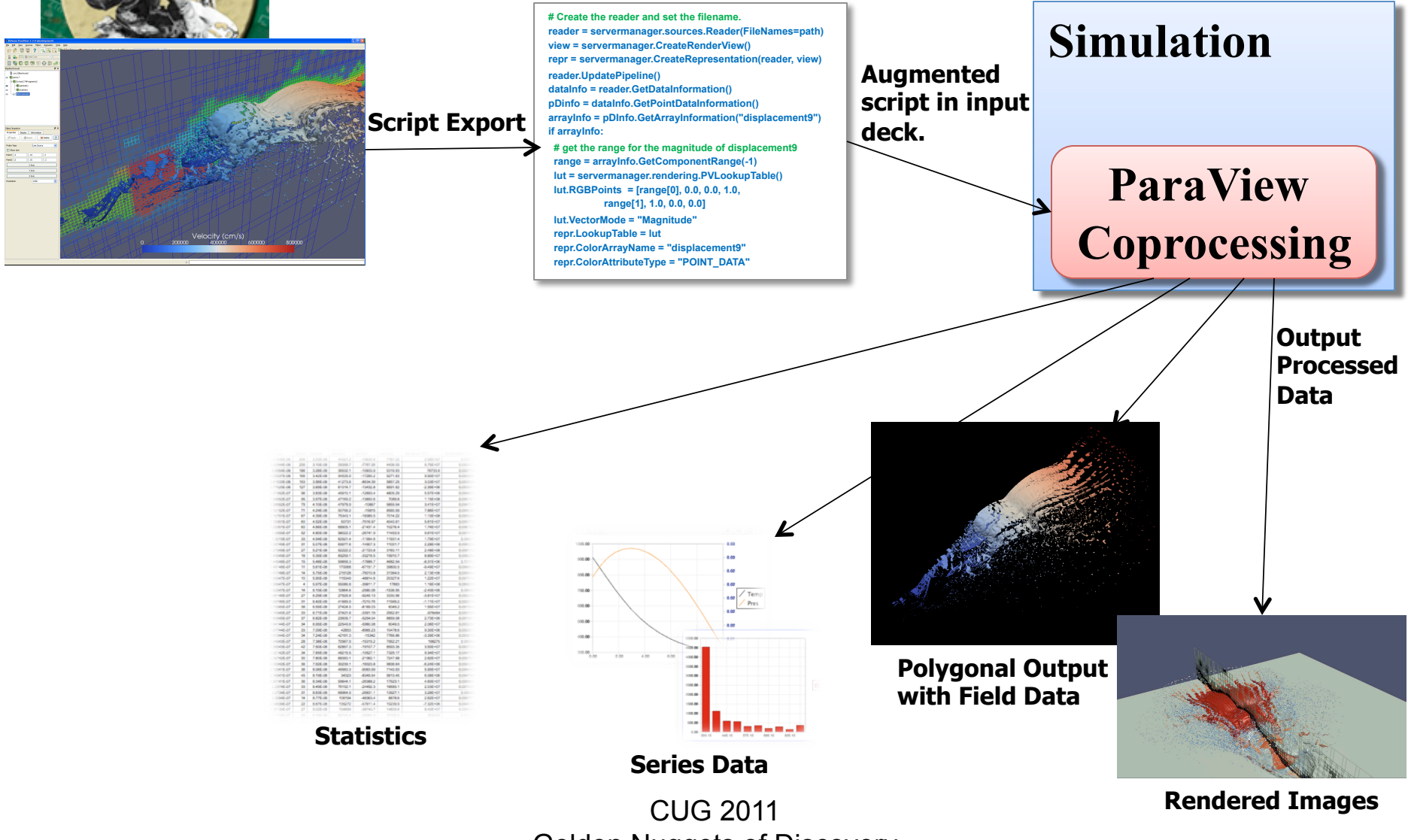

CUG 2011 . May 23-26 Fairbanks, Alaska

Golden Nuggets of Discovery

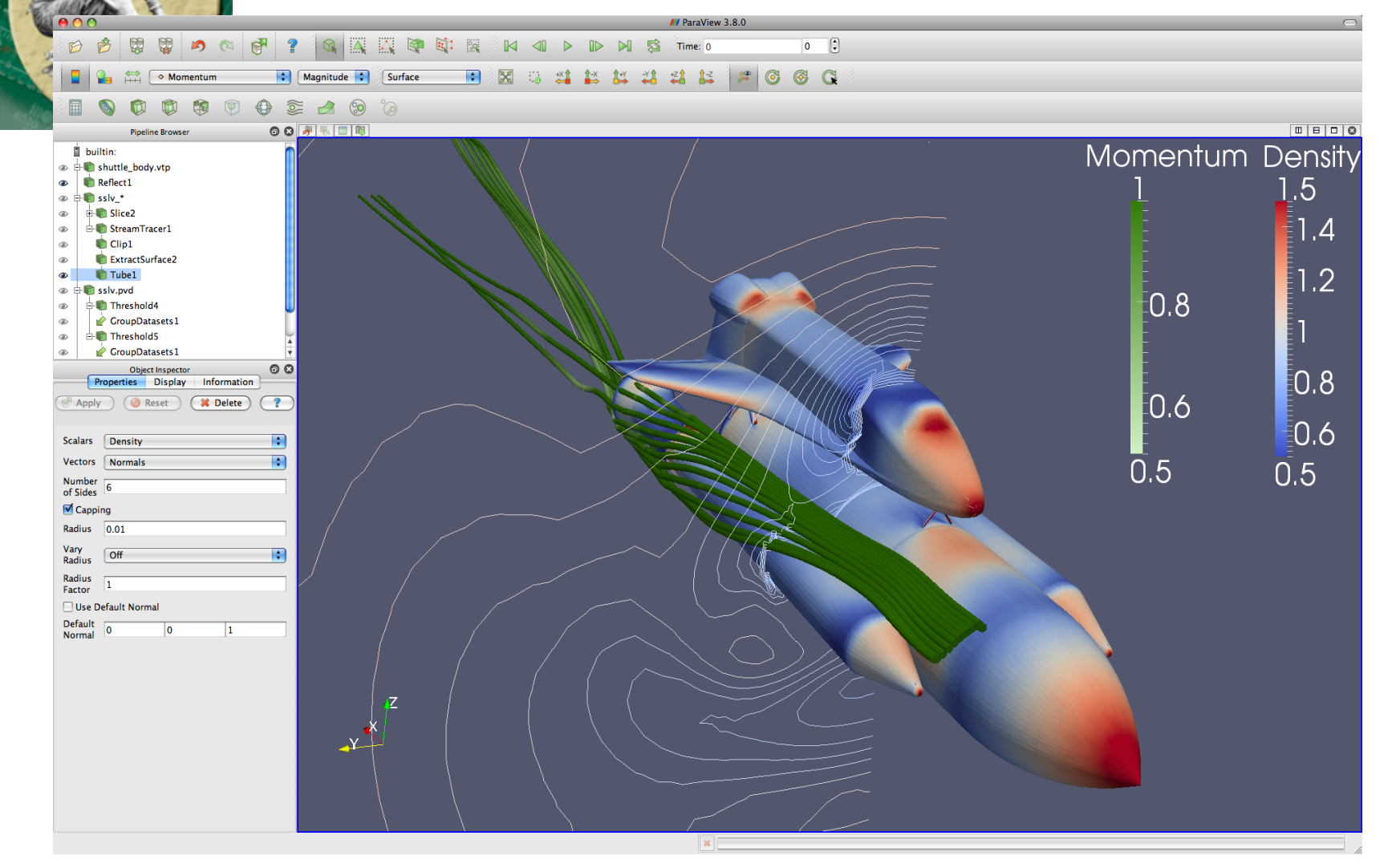

CUG 2011 . May 23-26 Fairbanks, Alaska

CUG 2011 Golden Nuggets of Discovery

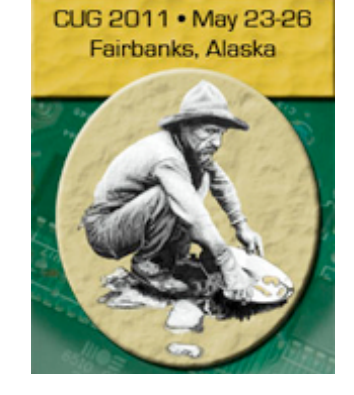

### Solid Scaling Performance

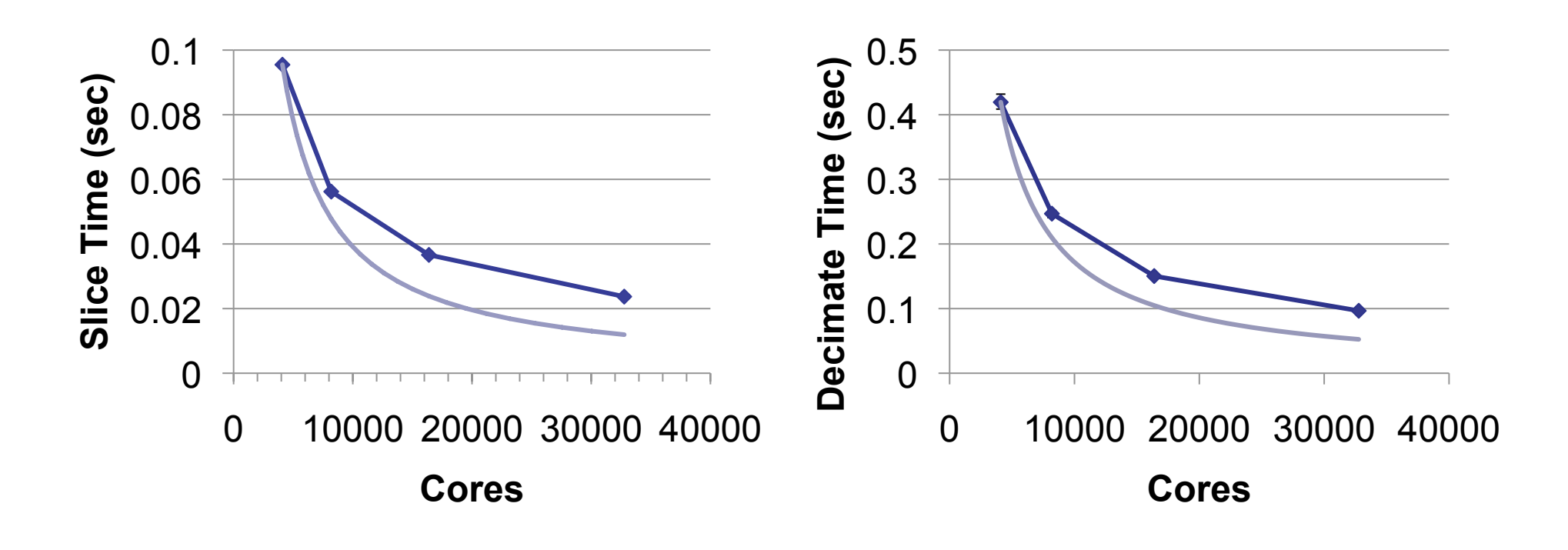

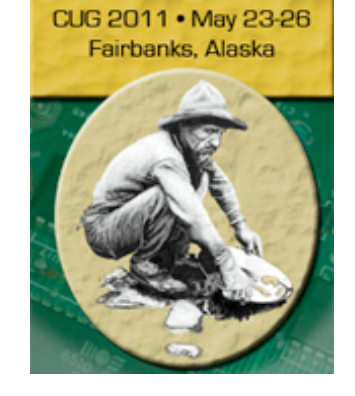

# Coprocessing Library

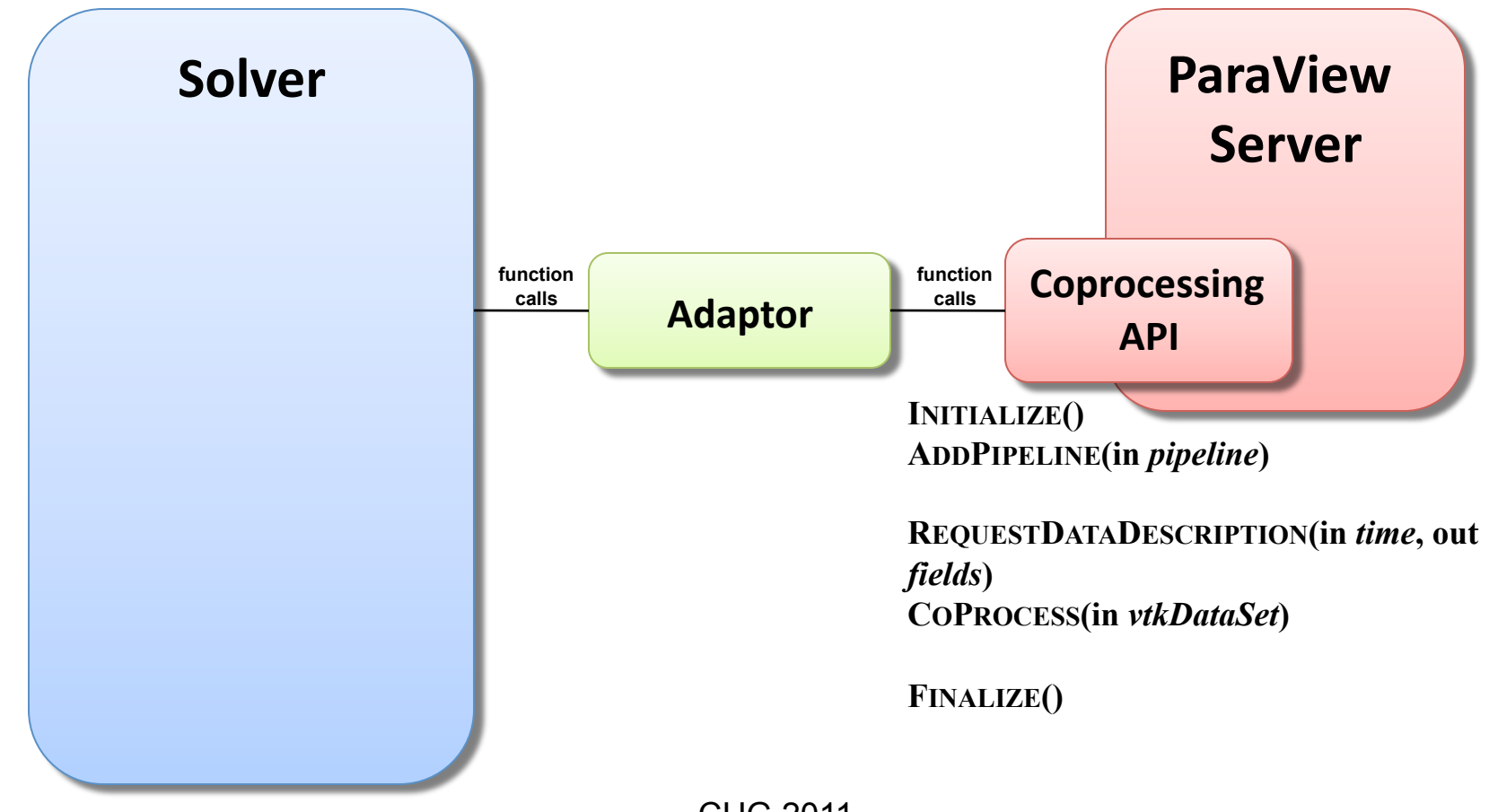

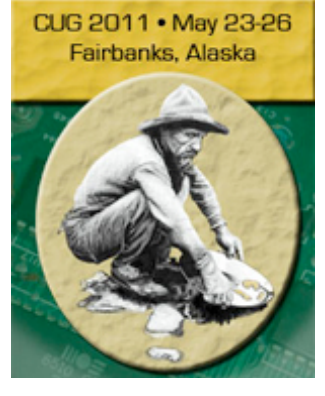

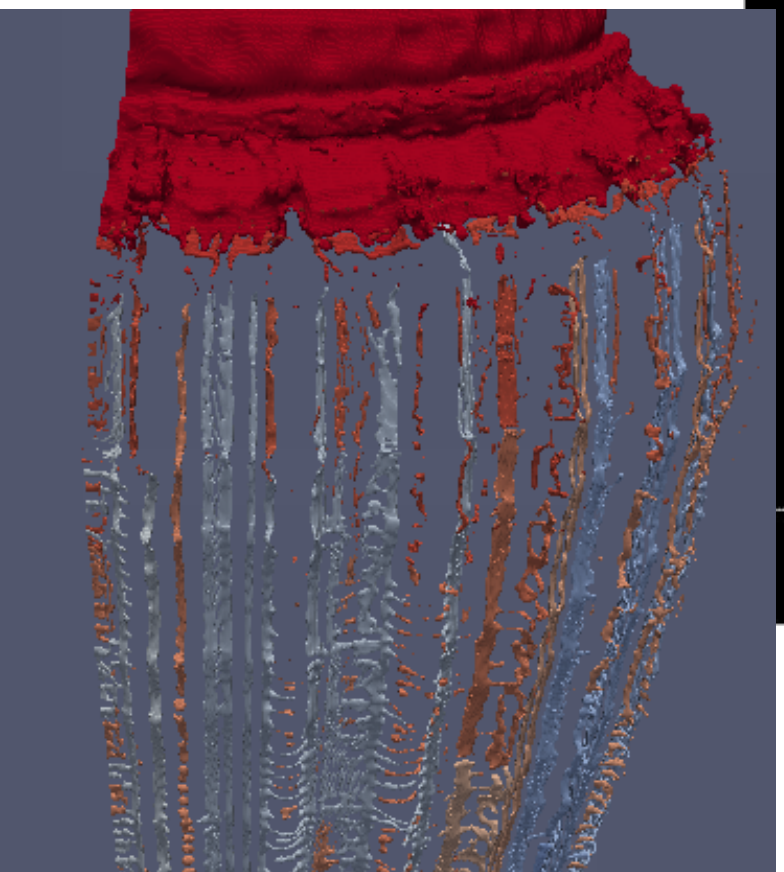

### **CTH**

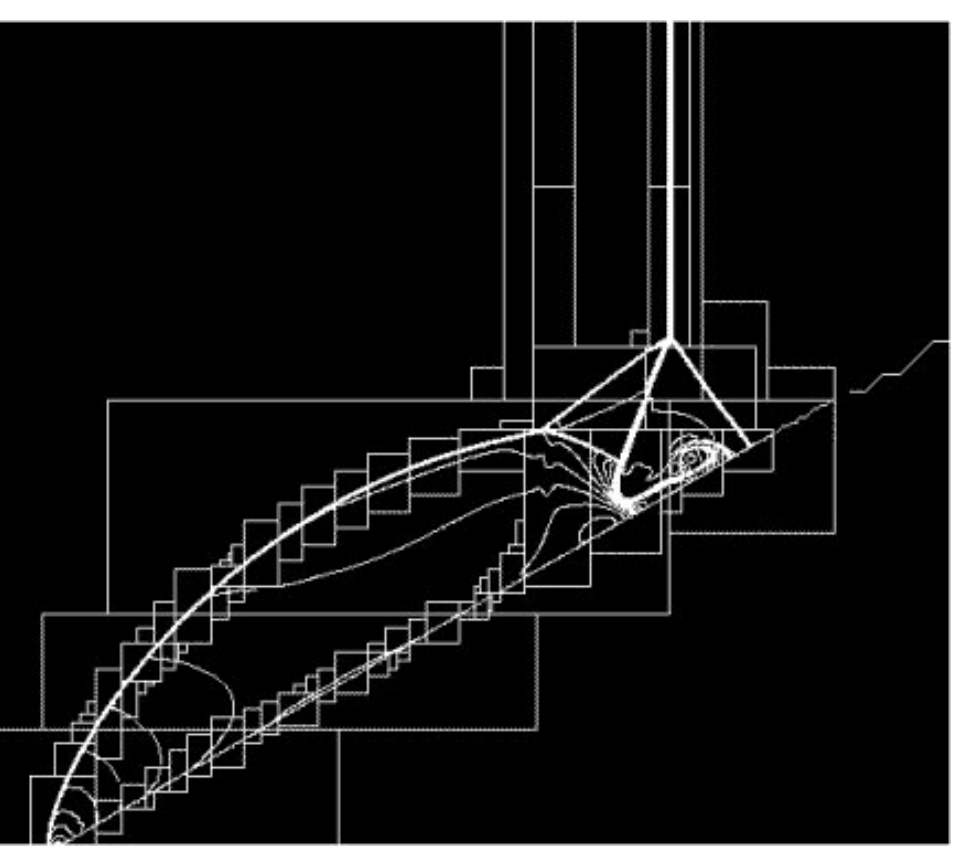

Example of 2D AMR image courtesy Wikimedia commons

Fragment detection in a simulation of an exploding pipe CUG 2011 Golden Nuggets of Discovery

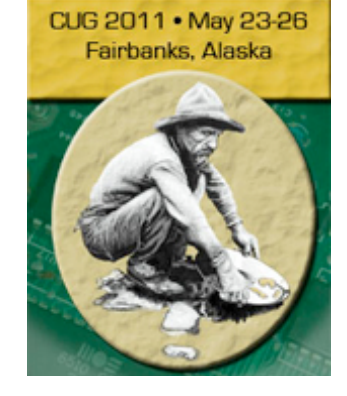

# Water tight surfaces

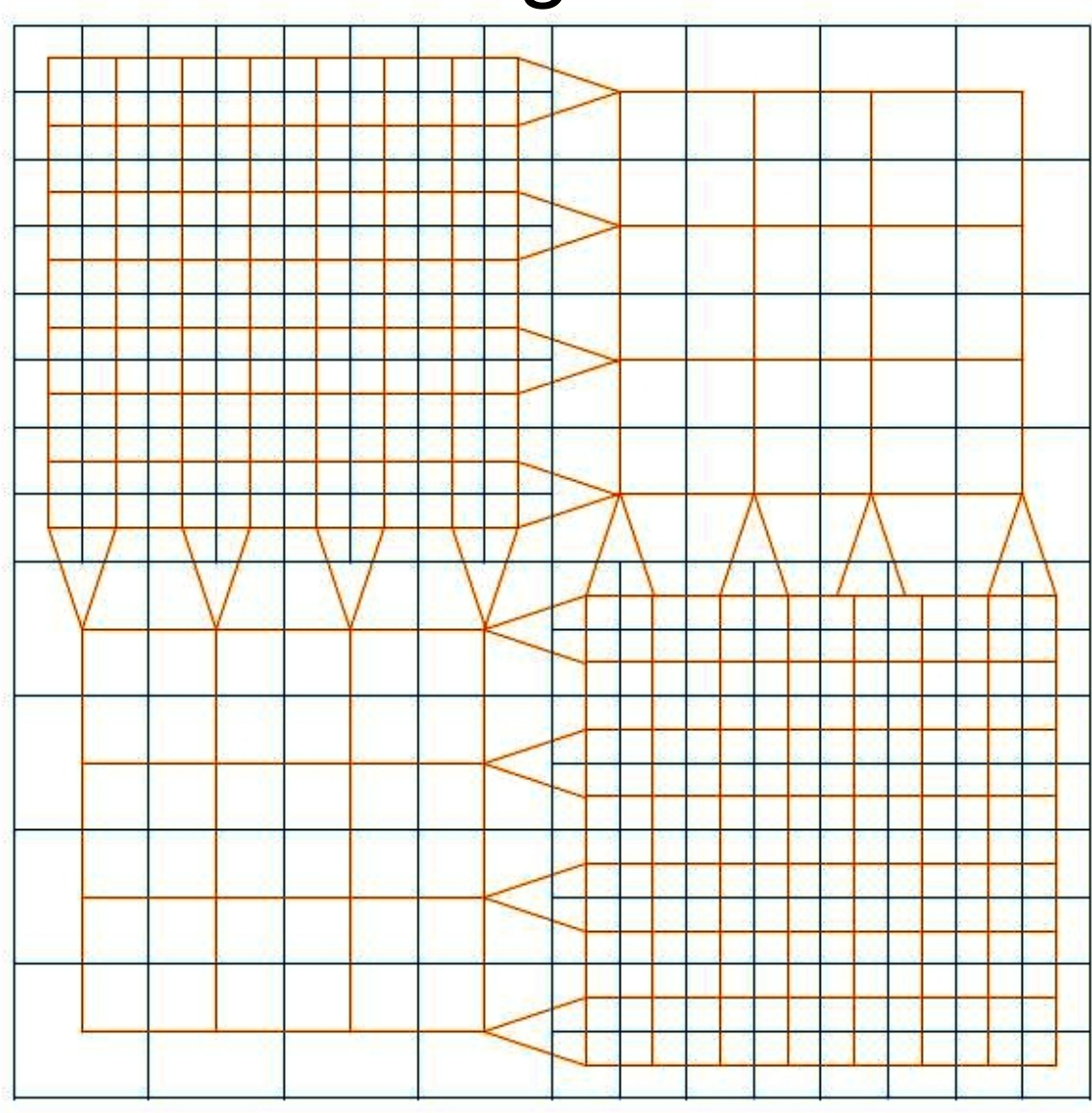

CUG 2011 Golden Nuggets of Discovery

![](_page_16_Picture_0.jpeg)

#### Memory Limits

- CTH often runs using most available memory
- Very little room for ParaView
- Solution:
	- Wrap existing VTK array
	- Maps VTK index to CTH index
	- Shallow copy the data

CUG 2011 Golden Nuggets of Discovery

image courtesy Wikimedia commons

![](_page_17_Picture_0.jpeg)

http://www.kitware.com/products/html/MultiResolutionStreamingInVTKAndParaView.html

![](_page_18_Picture_0.jpeg)

CUG 2011 . May 23-26

### Semi-Strong Scaling

![](_page_18_Figure_2.jpeg)

CUG 2011 Golden Nuggets of Discovery

![](_page_19_Picture_0.jpeg)

#### Low end Scaling

![](_page_19_Figure_2.jpeg)

Redsky

CUG 2011 Golden Nuggets of Discovery

![](_page_20_Picture_0.jpeg)

#### High end Scaling

![](_page_20_Figure_2.jpeg)

Cielo

CUG 2011 Golden Nuggets of Discovery

![](_page_21_Picture_0.jpeg)

#### Live Data to Vis nodes

![](_page_21_Picture_2.jpeg)